SDI(新着図書お知らせサービス)とは

SDI とは、興味のある内容や作家、ジャンル等を登録することで登録したキーワードに関連 する資料が図書館で受入された際にお知らせするサービスです。 SDI は最大 5 件まで登録出来ます。

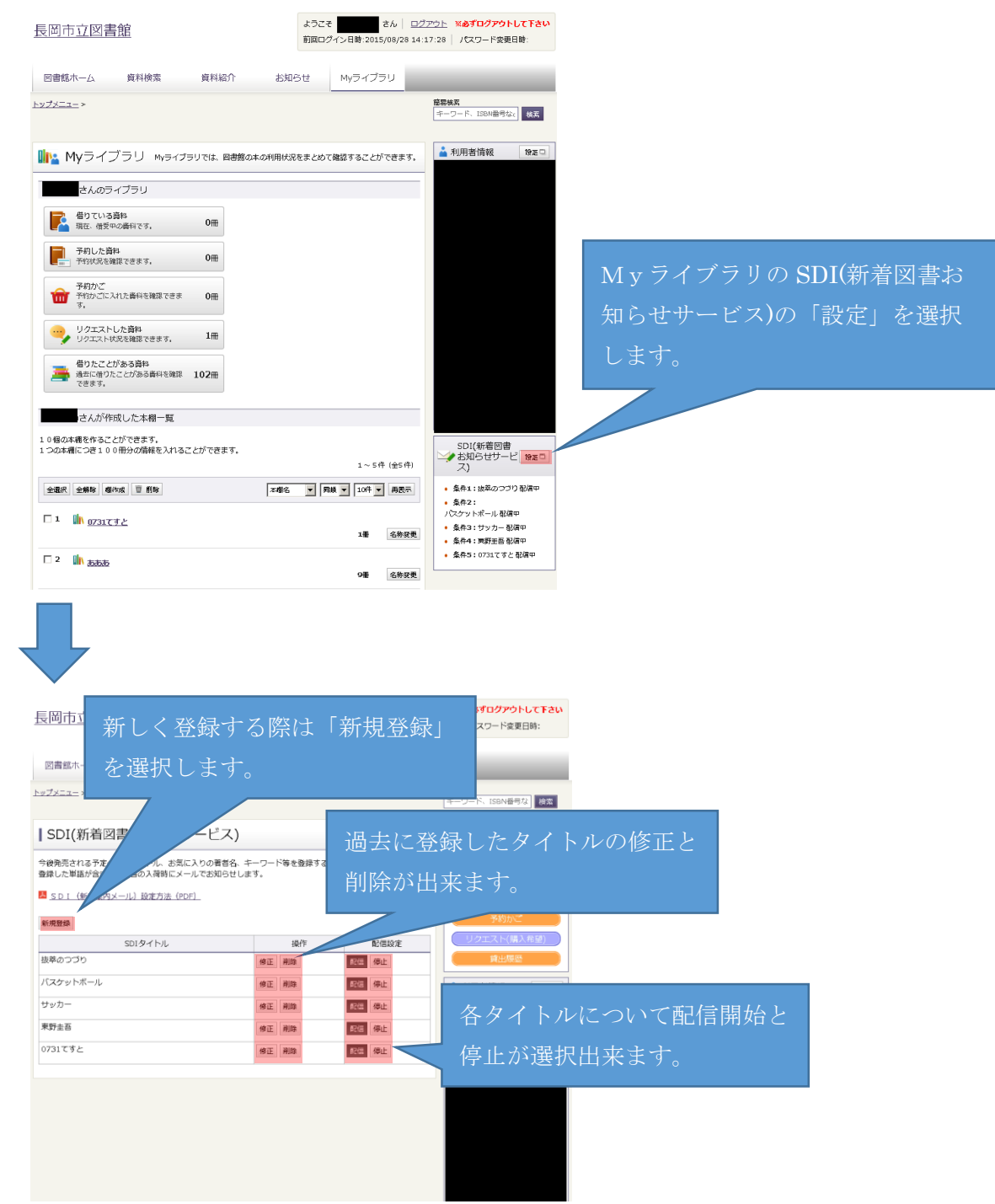

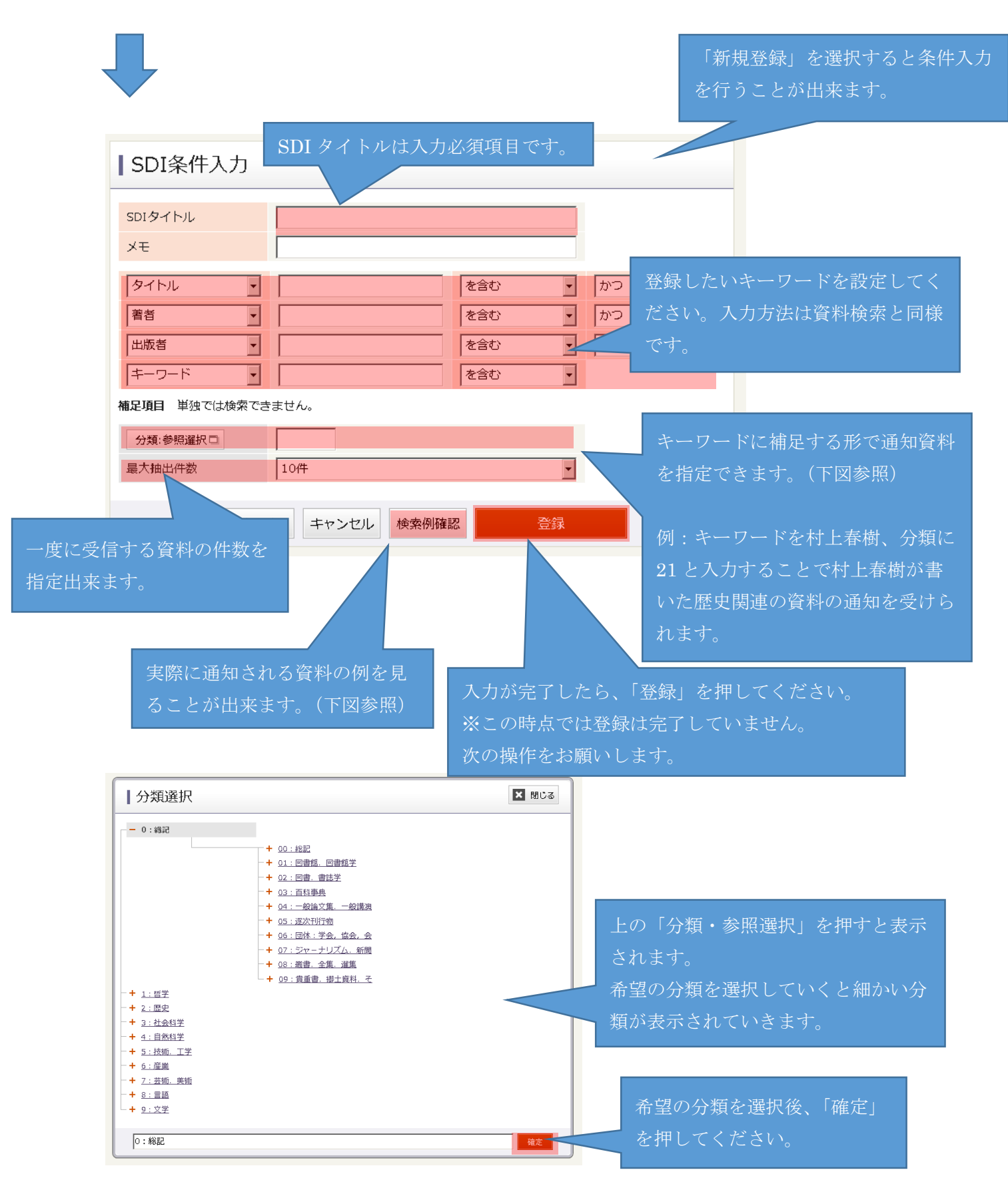

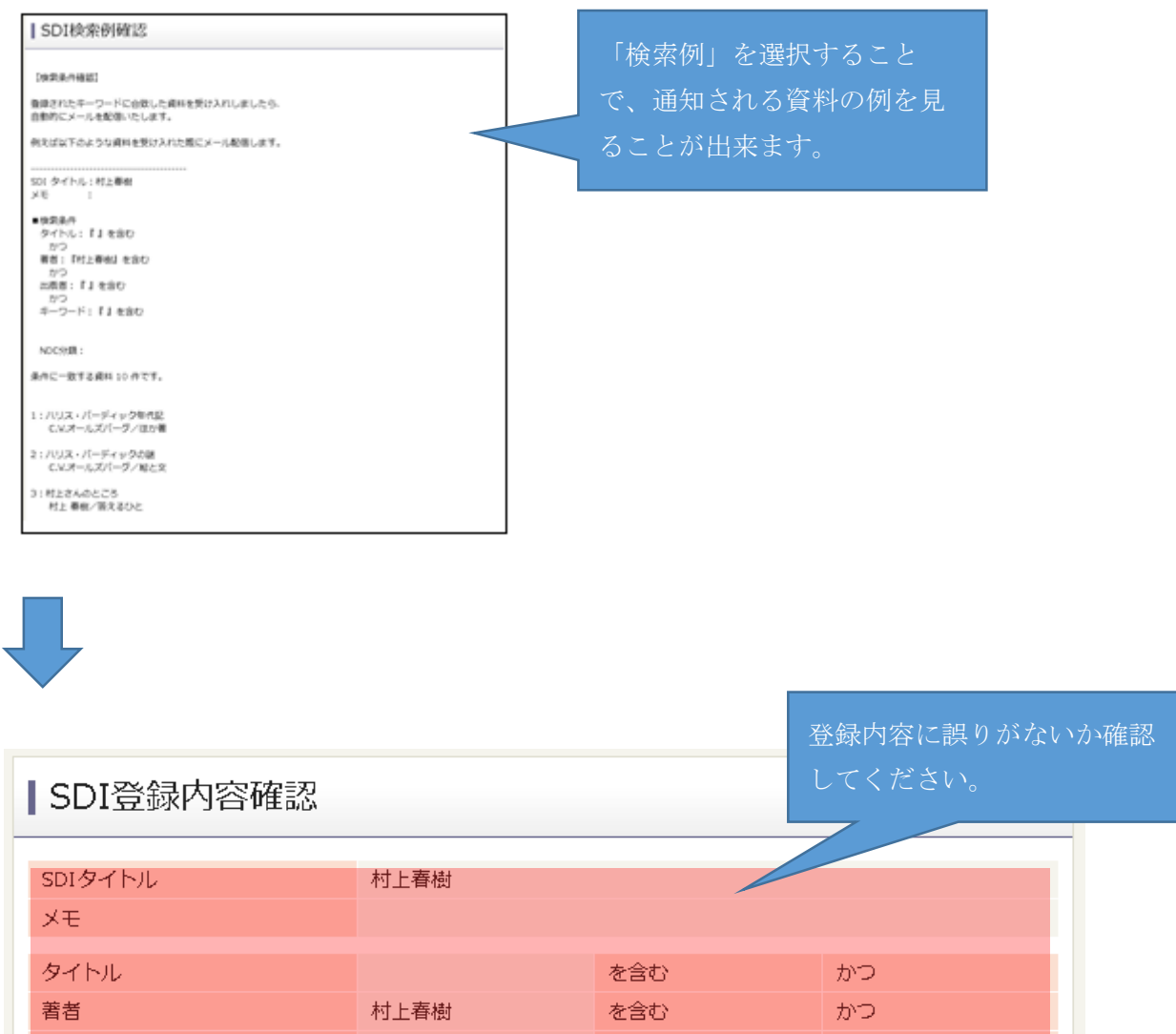

出版者 を含む かつ キーワード を含む 分類 最大抽出件数  $10\,$ キャンセル 登録 問題がなければ「登録」を押

登録が完了します。

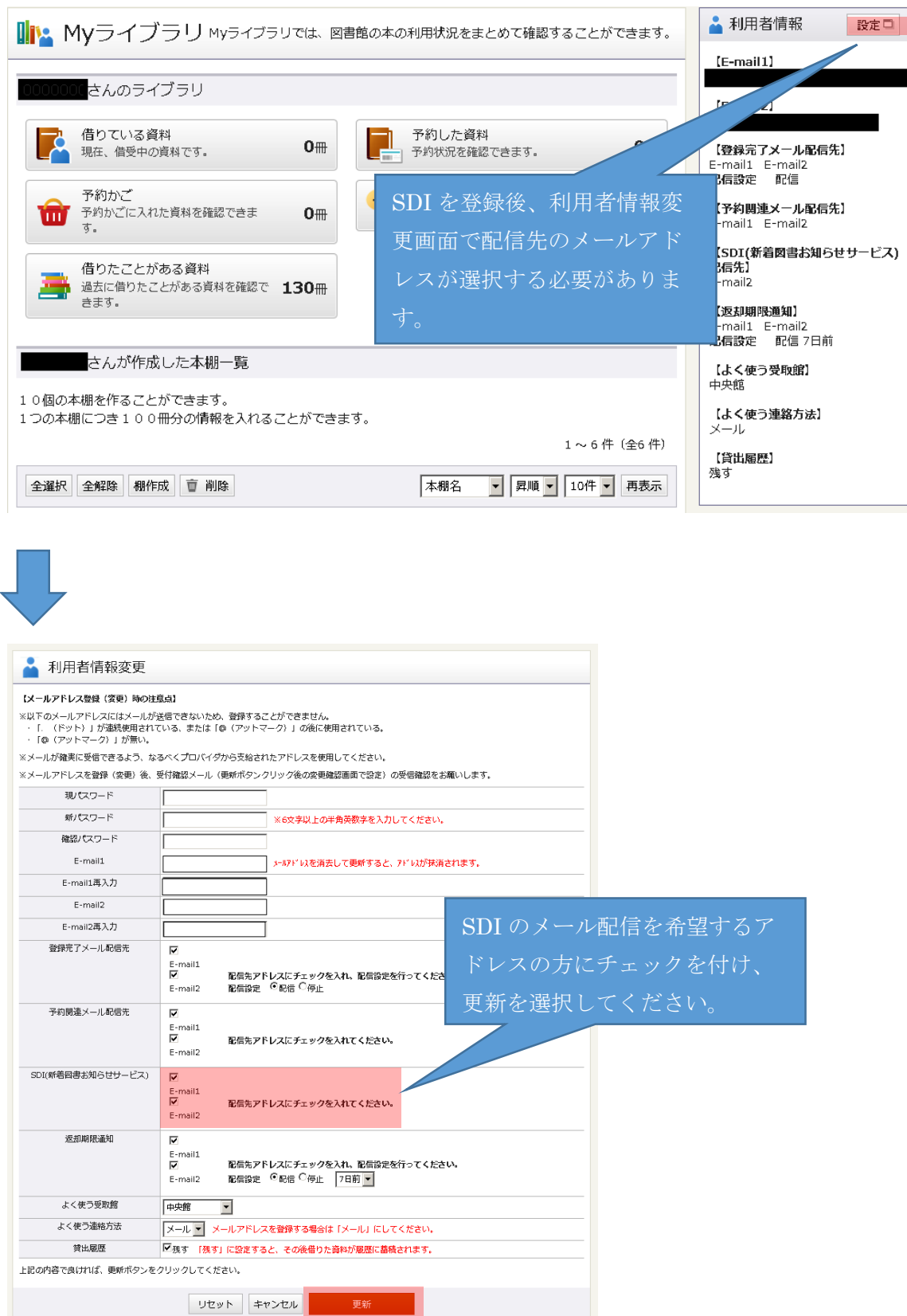

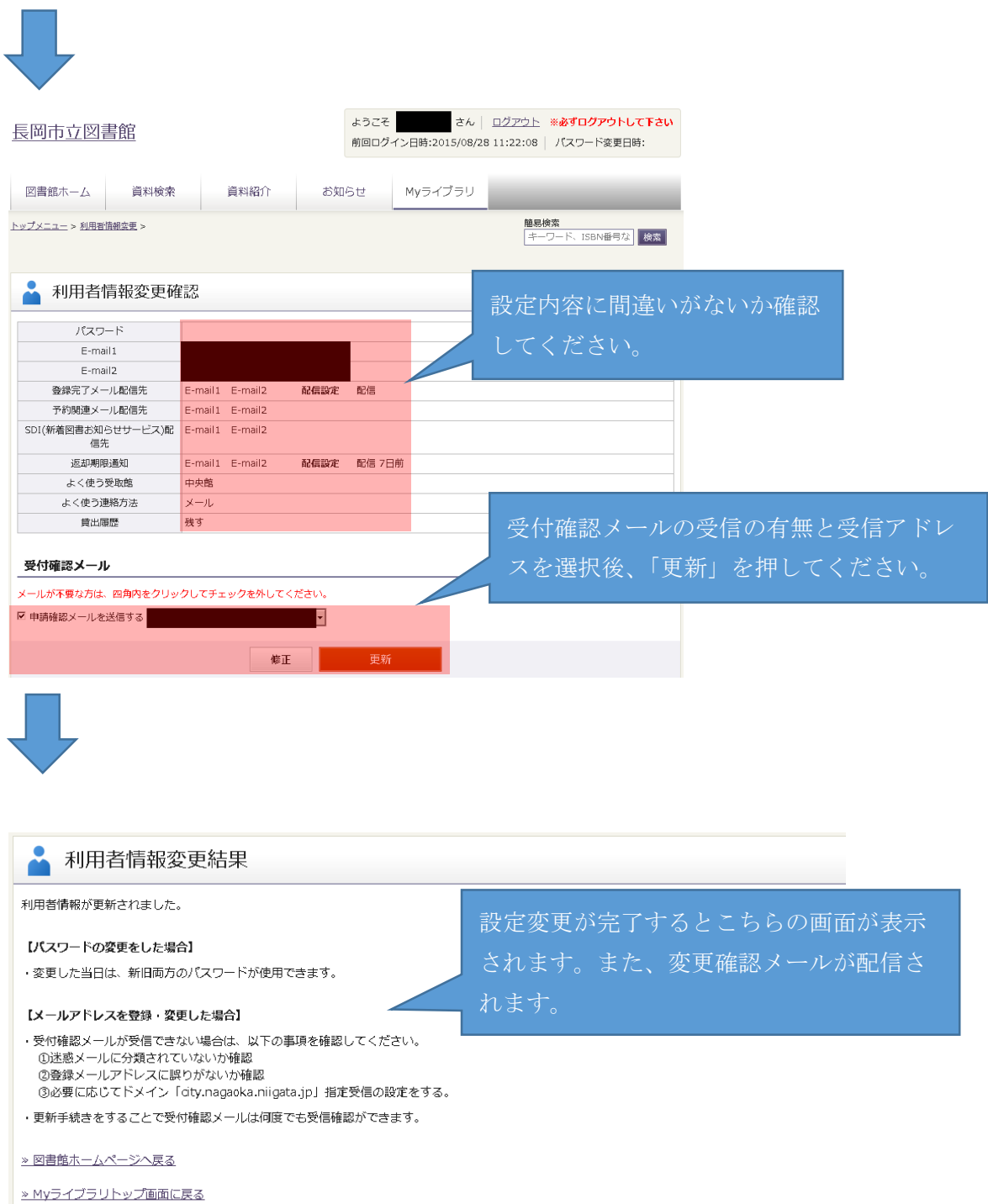